# CSCI 230 – Homework 3

## **Double Linked List**

### **Objectives**

- Implement a DLL and its basic functionality.
- Test the DLL with detailed test cases.
- Analyze and compare DLLs vs SLLs.

### **Background information**

Ch. 10 – Linked Lists, Shaffer textbook

A doubly-linked list is a similar to the singly-linked lists, except in two crucial ways: your nodes now have pointers to *both* the previous and next nodes, and your linked list class has now have pointers to *both* the front and back of your sequence of list node objects.

Visually, the singly linked lists look like this:

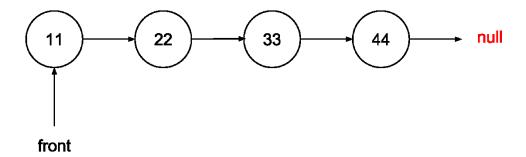

Doubly-linked lists containing the same data will look like this:

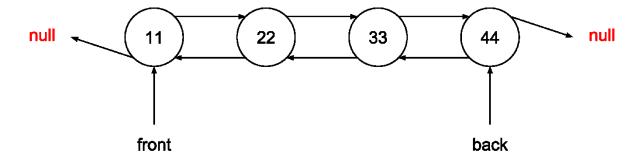

#### **Assignment**

Your implementation should:

- 1. **Be generic** (e.g. you use generics to let the users store objects of any types in your list)
- 2. Implement the OrderedDList class based on the List interface in OpenDSA 3.1.1.
- 3. Methods to implement and additional instructions for some methods are given below:
  - A. insert(E it) Insert "it" at the proper location that ensures that the list is ordered. Note that the current pointer is not moved after an insert.
  - B. remove() Remove and return the current element if the element is in the list.
  - C. clear(), moveToStart(), moveToEnd(), prev(), next(), length(), currPos(), moveToPos(), isAtEnd(), getValue(), isEmpty() as described in OpenDSA
- 4. Methods not to implement: append(E it)
- 5. Be as asymptotically efficient as possible.
- 6. Contain exactly as many node objects as there are items in the list. (If the user inserts 5 items, you should have 5 nodes in your list).
- 7. Write a method indexOfMin that returns the index of the minimum item in a Double Linked List, assuming that each item in the list implements a Comparable interface.

**Warning:** correctly implementing a doubly-linked list will require you to pay careful attention to edge cases. Some tips and suggestions:

- Think carefully about the end cases (front and back) and what should happen when the list is empty or nearly empty.
- Write pseudocode for your methods before writing code. Avoid immediately thinking in terms of list node manipulation instead, come up with a high-level plan and write helper methods that abstract your node manipulations. Then, flesh out how each helper method will work.
  - Or to put it another way, figure out how to refactor your code **before** you start writing it. Your code will be significantly less buggy that way.
- Keep in mind the differences between objects and primitives (int, double, etc). This will come up in two ways: one, you'll need to remember that changing an object might change the reference in another place, and two, you'll need to remember to use == to compare equality for primitives and nulls, and use .equals() for object comparisons. Tip: you may use java.util.Objects to handle your equality checks with possibly-null values instead of juggling the == and .equals() yourself. Here's documentation for the relevant method.

#### What to submit:

- A zipped folder containing a folder named [LastName][FirstIntial]\_HW[#], that contains your java files.
- One of the files must contain the **DoubleLinkedList** class in a file naturally named **DoubleLinkedList.java** The filename and class name must match exactly what is in bold.

- One class named **HW3** stored in a file named **HW3.java** that contains a main method that demos your ordered list and what works and specifies in comments what doesn't.
- Any other java files required of your solution. // There might not be any.
- Put DoubleLinkedList.java and HW3.java (and any other java files needed) in a directory named YourLastNameFirstInitial\_HW3. Then zip that folder. Then you will have a folder YourLastNameFirstInitial\_HW3.zip. This is what you need to submit for HW3.
- Name your folder: **YourLastNameFirstInitial\_HW3.zip**. For me, this would be: MountrouidouX\_HW3.zip.